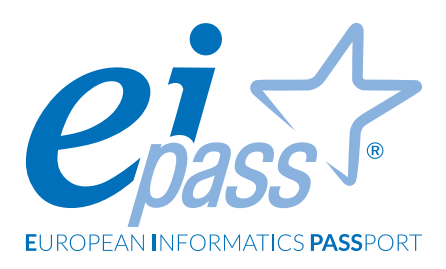

# **IT SECURITY**

Programma analitico d'esame

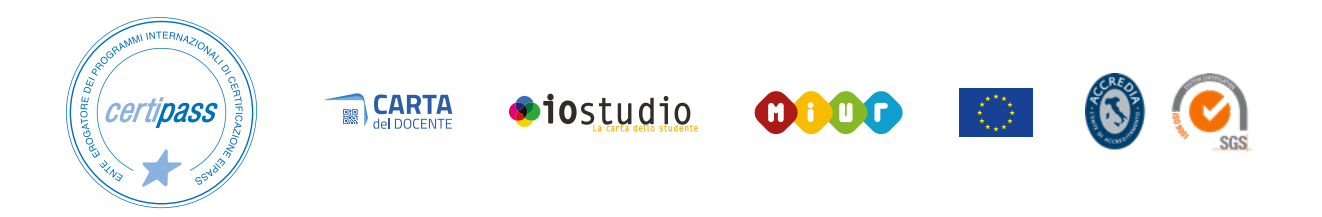

## **Disclaimer**

CERTIPASS ha predisposto questo documento per l'approfondimento delle materie relative alla Cultura Digitale e al migliore utilizzo del personal computer, in base agli standard e ai riferimenti Comunitari vigenti in materia; data la complessità e la vastità dell'argomento, peraltro, come editore, CERTIPASS non fornisce garanzie riguardo la completezza delle informazioni contenute; non potrà, inoltre, essere considerata responsabile per eventuali errori, omissioni, perdite o danni eventualmente arrecati a causa di tali informazioni, ovvero istruzioni ovvero consigli contenuti nella pubblicazione ed eventualmente utilizzate anche da terzi.

CERTIPASS si riserva di effettuare ogni modifica o correzione che a propria discrezione riterrà sia necessaria, in qualsiasi momento e senza dovere nessuna notifica.

L'Utenza destinataria è tenuta ad acquisire in merito periodiche informazioni visitando le aree del portale eipass.com dedicate al Programma.

#### **Copyright © 2021**

Tutti i diritti sono riservati a norma di legge e in osservanza delle convenzioni internazionali. Nessuna parte di questo Programma può essere riprodotta con sistemi elettronici, meccanici o altri, senza apposita autorizzazione scritta da parte di CERTIPASS.

Nomi e marchi citati nel testo sono depositati o registrati dalle rispettive case produttrici. Il logo EIPASS® è di proprietà esclusiva di CERTIPASS. Tutti i diritti riservati.

## **Premessa**

Nella società attuale, gran parte delle attività che si svolgono quotidianamente sono affidate a computer e internet, per fare solo qualche esempio: la comunicazione tramite email o social network, l'intrattenimento tramite film digitali o la musica mp3, il trasporto tramite navigatore, gli acquisti online, la medicina, l'informazione.

Le informazioni personali e i dati sensibili sono memorizzati sul proprio computer o su sistemi altrui.

La sicurezza informatica deve proteggere questi sistemi e le informazioni in essi contenute, rilevando, prevenendo e rispondendo a eventuali attacchi.

Per minimizzare le probabilità di attacco o le conseguenze è fondamentale conoscere i rischi e le misure da attuare.

Inoltre è importante conoscere quelli che sono i propri diritti in rete e le regole di privacy da rispettare per non ledere i diritti degli altri.

*Certipass*

Centro Studi

## *Programma analitico d'esame*

# **EIPASS IT SECURITY**

# **Metodo**

Superando il vecchio schema "argomento", "ambito di intervento" e "testing di competenza", proponiamo un nuovo modo di elencare e descrivere i contenuti dei moduli previsti, basato su quello utilizzato nell'*e-Competence Framework for ICT Users – Part 2: User Guidelines*.

È un sistema intellegibile e immediato per chi deve affrontare il percorso di certificazione e, soprattutto, per chi deve valutare la congruenza delle competenze possedute dall'Utente certificato. Per ognuno degli argomenti previsti, quindi, troverete un quadro di riferimento che indica:

- la definizione sintetica della competenza di cui si tratta;
- tutto ciò che l'Utente certificato conosce di quell'argomento (*conoscenza teorica/knowledge*);
- tutto ciò che l'Utente certificato sa fare concretamente, in relazione alle conoscenze teoriche possedute (*conoscenze pratiche/Skills*);

## **Procedure e strumenti**

Per prepararsi alla prova d'esame, il candidato usufruisce dei servizi e del supporto formativo online.

Per superare la prova d'esame, è necessario rispondere correttamente ad almeno il 75% delle 30 domande previste per ogni modulo. Si precisa, infine, che ciascun modulo rappresenta uno specifico ambito di competenze e che, quindi, aldilà delle interconnessioni esistenti tra i vari settori, il candidato può stabilire autonomamente l'ordine con cui affrontarli.

## **Moduli d'esame**

- **Modulo 1 |** Sicurezza informatica
- **Modulo 2 |** Privacy e sicurezza dei dati

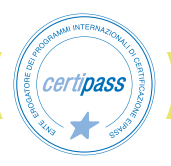

## *Modulo 1*

# **SICUREZZA INFORMATICA**

## **Cosa sa fare il Candidato che si certifica con EIPASS IT Security**

Il Candidato certificato conosce il concetto di sicurezza informatica, comprende la differenza tra sicurezza attiva e passiva e sa come rilevare un attacco hacker. Conosce i maleware più diffusi e sa come attivarsi per proteggere i propri dispositivi ed i propri dati. Comprende quanto sia importante che i dati siano autentici, affidabili, integri e riservati. Sa backupparli e recuperarli. Utilizza in sicurezza la posta elettronica e gli altri strumenti di comunicazione online. Conosce e utilizza in maniera corretta la tecnologia P2P. Sa come navigare in sicurezza, utilizzando tutte le accortezze necessarie per salvaguardare i propri dati.

# **Contenuti del modulo**

#### **Definizioni**

- Le finalità dell'IT Security
- Il concetto di privacy
- Misure per la sicurezza dei file

#### **Maleware**

- Gli strumenti di difesa
- L' euristica

#### **La sicurezza delle reti**

- La rete e le connessioni
- Navigare sicuri con le reti wireless

#### **Navigare in sicurezza**

- Il browser e la sicurezza online
- Gli strumenti messi a disposizione da Google Chrome
- Strumenti di filtraggio dei contenuti

#### **Sicurezza nella comunicazione online**

- La vulnerabilità della posta elettronica
- Come gestire gli strumenti di comunicazione online
- La tecnologia *peer to peer*

#### **Sicurezza dei dati**

- Gestire i dati sul PC in maniera sicura
- Il ripristino di sistema
- Eliminare i dati in modo permanente

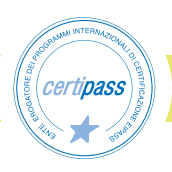

## **1** | **DEFINIZIONI**

Comprendere il ruolo e l'importanza dell'IT Security nella vita digitale di tutti i giorni. Riconoscere i diversi profili degli hacker e comprendere il significato di crimine informatico. Distinguere tra misure di sicurezza attive e passive. Definire il concetto di ingegneria sociale, connesso alle questioni attinenti la privacy. Applicare misure di sicurezza ai file di Office.

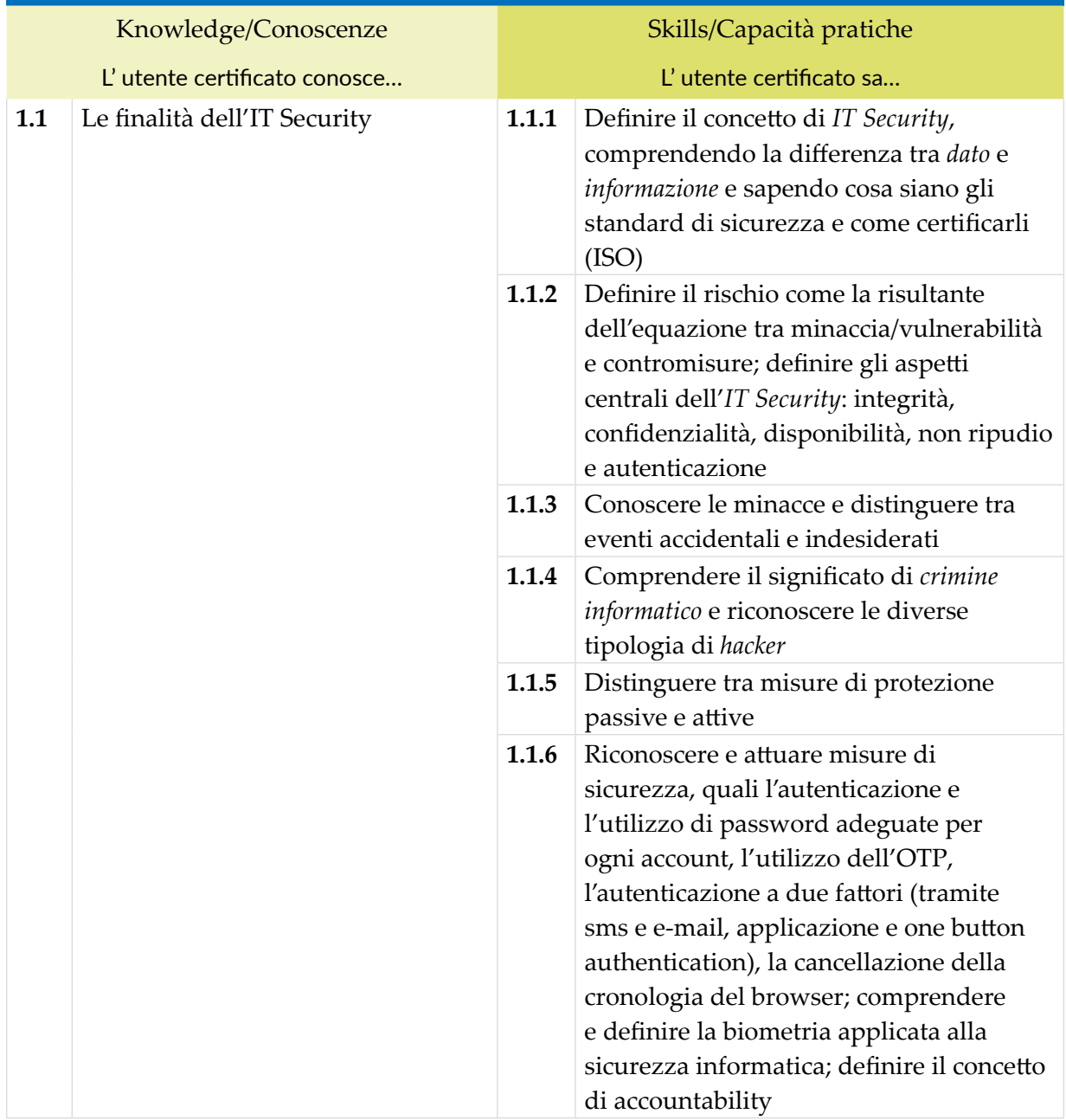

![](_page_5_Picture_3.jpeg)

![](_page_6_Picture_90.jpeg)

# **2** | **MALWARE**

Conoscere i malware più diffusi e gli ultimi, costruiti secondo il principio dell'euristica. Conoscere i più popolari ed utili strumenti di difesa (prima di tutti, l'antivirus) e saperli attivare in maniera idonea, per proteggere efficacemente dispositivi e dati da attacchi esterni.

![](_page_7_Picture_179.jpeg)

![](_page_7_Picture_3.jpeg)

# **3** | **LA SICUREZZA DELLE RETI**

Gestire dati autentici, affidabili, integri e riservati. Saperli backappare, recuperarli e trasmetterli, utilizzando tutti gli strumenti idonei per garantirne la sicurezza. Conoscere il funzionamento delle reti wireless e i protocolli più usati per proteggere questo tipo di reti. Riconoscere i pericoli connessi alla navigazione su reti pubbliche.

![](_page_8_Picture_180.jpeg)

![](_page_8_Picture_3.jpeg)

# **4** | **NAVIGARE IN SICUREZZA**

Conoscere e applicare gli strumenti messi a disposizione dai browser per navigare sicuri. Attivare le funzionalità per la sicurezza di Google Chrome. Conoscere il funzionamento di software specifici per il filtraggio dei contenuti e la sicurezza della nevigazione.

![](_page_9_Picture_147.jpeg)

![](_page_9_Picture_3.jpeg)

![](_page_10_Picture_68.jpeg)

![](_page_10_Picture_1.jpeg)

# **5** | **SICUREZZA NELLA COMUNICAZIONI ONLINE**

Utilizzare in sicurezza la posta elettronica, la chat, la messaggistica istantanea e i social network. Conoscere e utilizzare in maniera corretta la tecnologia P2P.

![](_page_11_Picture_132.jpeg)

![](_page_11_Picture_3.jpeg)

![](_page_12_Picture_108.jpeg)

# **6** | **SICUREZZA DEI DATI**

Gestire i dati sul PC in modo che non siano fonte di bug. Comprendere il concetto di storage e riconoscere i principali tipi (NAS, DAS, SAN). Comprendere il concetto di backup e come farlo sui sistemi Windows e Mac; capire come sia possibile farlo tramite cloud. Saper ripristinare il sistema. Eliminare i file dal PC in modo definitivo.

![](_page_13_Picture_150.jpeg)

![](_page_13_Picture_3.jpeg)

## *Modulo 2*

# **PRIVACY E SICUREZZA DEI DATI**

## **Cosa sa fare il Candidato che si certifica con EIPASS IT Security**

Il modulo intende fornire le necessarie competenze per occuparsi della gestione dei dati personali senza violare le normative sulla privacy e affrontare in modo adeguato le problematiche legate al tema della sicurezza informatica. Il punto di partenza è il concetto di privacy, con le regole in materia di protezione di dati personali, anche per i soggetti pubblici.

Le nuove tecnologie digitali pongono infatti numerosi interrogativi rispetto alla privacy, in quanto l'utilizzo dei servizi internet, della mail o degli acquisti su internet, e naturalmente anche i rapporti con la PA digitale richiedono continuamente il trattamento dei dati personali che non può essere lasciato ad un uso privo di limitazioni e procedimenti definiti e condivisi.

L'avvento del web 2.0 ha reso ancor più urgente la regolamentazione della privacy e le normative sulla sicurezza informatica in quanto ha reso ancora più diffusa e frequente la pratica della comunicazione sul web con la condivisione di file multimediali di ogni tipologia: dalle foto, ai video, ai messaggi testuali o audio.

## **Contenuti del modulo**

#### **Il diritto alla riservatezza: evoluzione e tutela giuridica**

- Le origini del diritto di riservatezza
- La legislazione europea in materia di tutela della riservatezza
- Il ruolo delle informazioni e il nuovo concetto di privacy
- La legislazione europea in materia di tutela della riservatezza
- Il Codice della privacy

### **Le misure di sicurezza informatica**

- Le misure di sicurezza in Internet: profili generali
- Le misure di sicurezza nel Regolamento UE n. 679/2016
- Le violazioni delle misure di sicurezza di informatica

#### **Sicurezza dei dati**

- La gestione sicura dei dati
- I diversi sistemi di storage
- Il ripristino di sistema
- Eliminare in modo permanente i dati dalle memorie di massa o dai dispositivi

![](_page_14_Picture_22.jpeg)

# **1 | IL DIRITTO ALLA RISERVATEZZA: EVOLUZIONE E TUTELA GIURIDICA**

![](_page_15_Picture_176.jpeg)

![](_page_15_Picture_177.jpeg)

![](_page_15_Picture_178.jpeg)

![](_page_15_Picture_4.jpeg)

![](_page_16_Picture_90.jpeg)

![](_page_16_Picture_1.jpeg)

![](_page_17_Picture_0.jpeg)

- **>** ENTE EROGATORE DEI PROGRAMMI INTERNAZIONALI DI CERTIFICAZIONE DELLE COMPETENZE DIGITALI EIPASS
- **>** ENTE ACCREDITATO DAL MINISTERO DELL'ISTRUZIONE, DELL'UNIVERSITÀ E DELLA RICERCA PER LA FORMAZIONE DEL PERSONALE DELLA SCUOLA – DIRETTIVA 170/2016
- **>** ENTE ISCRITTO AL WORKSHOP ICT SKILLS, ORGANIZZATO DAL CEN (EUROPEAN COMMITTEE FOR STANDARDIZATION)
- **>** ENTE ADERENTE ALLA COALIZIONE PER LE COMPETENZE DIGITALI AGID
- **>** ENTE ISCRITTO AL PORTALE DEGLI ACQUISTI IN RETE DELLA PUBBLICA AMMINISTRAZIONE, MINISTERO DELL'ECONOMIA E DELLE FINANZE, CONSIP (L. 135 7 AGOSTO 2012) | MEPA
- **>** ENTE PRESENTE SU PIATTAFORMA SOFIA E CARTA DEL DOCENTE

PER INFORMAZIONI SULLE CERTIFICAZIONI INFORMATICHE VISITA IL SITO